# <span id="page-0-0"></span>**A generator of hard 2QBF formulas and ASP programs**

*Giovanni Amendola and Francesco Ricca* University of Calabria, Italy

> *Mirek Truszczynski* University of Kentucky, USA

#### **Models of random instances of search problems**

- Much attention in AI in the last twenty years
	- ▶ SAT [Gent and Walsh, 1994; Mitchell et al., 1992;Selman et al., 1996]
	- ▶ QBF [Gent and Walsh, 1999; Chen, Interian, 2005]
	- $\triangleright$  CP [Mitchell, 2002]
	- $\triangleright$  ASP [Zhao and Lin, 2003; Namasivayam and T, 2009]
- Intriguing phase transition phenomenon
	- $\triangleright$  Sharp transition from SAT to UNSAT
	- ► "Easy-hard-easy" pattern [Mitchell et al., 1992]

#### **Applications of Random Formula/Program Generators**

- Solvers Performance Assessment
	- $\rightarrow$  Used to improve CDCL implementations [Silva et al., 2009]
	- $\rightarrow$  For testing efficacy of heuristics [Elffers et al.,2016, Järvisalo et al.,2012]
	- $\rightarrow$  In solver competitions
- Solver correctness testing [Brummayer et al., 2010]
	- $\rightarrow$  Fuzz testing for solver implementation, and defect testing in design

#### **Recent models of 2QBFs and ASP programs**

Amendola, Ricca, and T, 2017

- Multi-component model
- Controlled model
- **Combinations of the two**

#### **Features of the models**

- Non-normal form boolean formulas
- Natural representations as *disjunctive* ASP programs
- Phase transition and easy-hard-easy pattern
- **•** Instances better solved by "industrial" SAT solvers

### **Contributions:**

- A generator for the models of random formulas/programs
	- $\rightarrow$  CNF formulas from the well-known fixed-length model [Mitchellet al., 2002]
	- $\rightarrow$  QBFs from the Chen-Interian model [Chen and Interian 2005]
	- $\rightarrow$  Multi-component and Controlled model formulas [Amendola et al., 2017]
	- $\rightarrow$  Supports standard output formats for SAT, QBF and ASP
	- $\rightarrow$  Implemented in Java: portable and easy to extend
- A methodology for generating instances
	- $\rightarrow$  Set the desired level of hardness
	- $\rightarrow$  Set the desired level of frequency of satisfiability

# The fixed-length clause model for SAT

#### Random k-CNF Model

- *C*(*k*, *n*, *m*): The set of all *k*-CNF formulas with *m* clauses over (some fixed) set of *n* propositional variables
- Select one uniformly at random

 $\bullet$ *Select m k -literal clauses over a set of n variables uniformly, independently and with replacement*

# The fixed-length clause models for QBF

#### The Chen-Interian Model

- $\bullet$  Let *X* and *Y* be sets of variables s.t. *X* ∩ *Y* =  $\emptyset$ , and *A* = |*X*| and *E* = |*Y*|
- $C(a, e; A, E; m)$ : all  $(a + e)$ -CNF formulas with *m* clauses, each with *a* literals over *X* and *e* literals over *Y*
- *Q*(*a*, *e*; *A*, *E*; *m*): all QBFs ∀*X*∃*YF*, where *F* ∈ *C*(*a*, *e*; *A*, *E*; *m*)
- *Generate QBFs from Q*(*a*, *e*; *A*, *E*; *m*)*, by generating clauses from C*(*a*, *e*; *A*, *E*; *m*) *uniformly, independently and with replacement*

### The Controlled model

- *Q ctd* (*k*, *A*, *E*)
- The matrix consists of pairs of clauses *x* ∨ *C*, −*x* ∨ *C*
	- $\rightarrow$  One pair for each universal variable x
	- → *C* a random (*k* − 1)-clause over existential veriables
	- $Q^{ctd}(k, A, E) \subseteq Q(1, k 1; A, E; 2A)$

The multi-component models: SAT & QBF Multi-component model of propositional formulas

Let  $\mathcal F$  be a class (or random model) of formulas

- $\bullet$  *t*-F: the class of all disjunctions of *t* formulas from  $\mathcal F$
- *t*-Q: the class of all QBFs ∀*X*∃*YF*, where *F* ∈ *t*-F

### Example (SAT)

**Classical.** An instance of *C*(2, 3, 2) is

(*a* ∨ *b*) ∧ (*a* ∨ −*c*)

*i.e., C*(2, 3, 2) *is the class of 2-CNFs of 2 clauses with 3 vars!*

**Multi-component.** An instance 3-*C*(2, 3, 2) is

$$
\underbrace{((a \vee b) \wedge (a \vee -c))}_{2CNF \text{ component } 1} \vee \underbrace{((c \vee a) \wedge (-a \vee -c))}_{2CNF \text{ component } 2} \vee \underbrace{((-c \vee -a) \wedge (-b \vee c))}_{2CNF \text{ component } 3}
$$

### The multi-component models: SAT & QBF

- Phase transition shows up again
- With the same values for its low and high boundaries as in the single-component model

### The multi-component models: ASP

#### **From formulas to programs**

- Our results on QBFs naturally imply a model of random disjunctive logic programs
- Adapting the Eiter-Gottlob reduction of disjunctive logic programming in QBF [Eiter and Gottlob, 1995]
- Based on *conjunctions* of *t* DNF formulas
	- $\rightarrow$  *D*(*e*, *a*; *E*, *A*; *m*) that are *dual* to *C*(*e*, *a*; *E*, *A*; *m*)
- The encoding is natural and simple
	- $\rightarrow$  Much more compact than Tseitin transformation needed for formulas!

### Command line and example

**\$ java -jar RandomGenerator.jar -h**

```
SYNOPSIS: MainGenerator [-option]
-generator=[BasicGenerator,CIGenerator,SATGenerator,
            ControlledCIGenerator] Select generator type
-out=[PrintProgram,PrintQBF,PrintQCIR,MultiOutput,
       PrintSAT] Select output format
-o =<filename> Specify filename, mandatory with
              MultiOutput Generator, default STDOUT
-formats=<OutputFormat1, ..., OutputFormatn>
       Specify a comma-separated list of output formats for
       MultiOutput, e.g., PrintProgram,PrintQBF
-E=<n> Number of existential variables, default 1
-A=<n> Number of universal variables, default 1
-c=<n> Number of clauses/rules,
       ignored by ControlledCIGenerator, default 1
-k=<n> Clause/rule size, only for BasicGenerator, default 1
-e=<n> Number of existentials in each clause/rule
       only for CI, default 1
-a=<n> Number of universals in each clause/rule
       only for CI, default 1
-w=<n> Number of components, default 1
```
### Command line and example

- **\$ java -jar RandomGenerator.jar -generator=CIGenerator -out=PrintQBF -o=10-CI-2-3-20-40-80 -w=10 -a=2 -e=3**  $-A=20$   $-E=40$   $-c=80$
- **\$ java -jar RandomGenerator.jar -generator=ControlledCIGenerator -out=MultiOutputGenerator -format=PrintProgram,PrintQBF,PrintQCIR -o=4-Qctd-4-20-10 -w=10 -a=1 -e=3 -A=20 -E=10**

# Generating formulas

### **Observation**

- $\bullet$  Different goals  $\rightarrow$  different parameters
- Not an obvious choice

### **Key underlying property**

- The location of the phase transition
	- $\rightarrow$  To select instances of the desired "satisfiability"
- **•** Solver-independent

### Phase transition and hardness

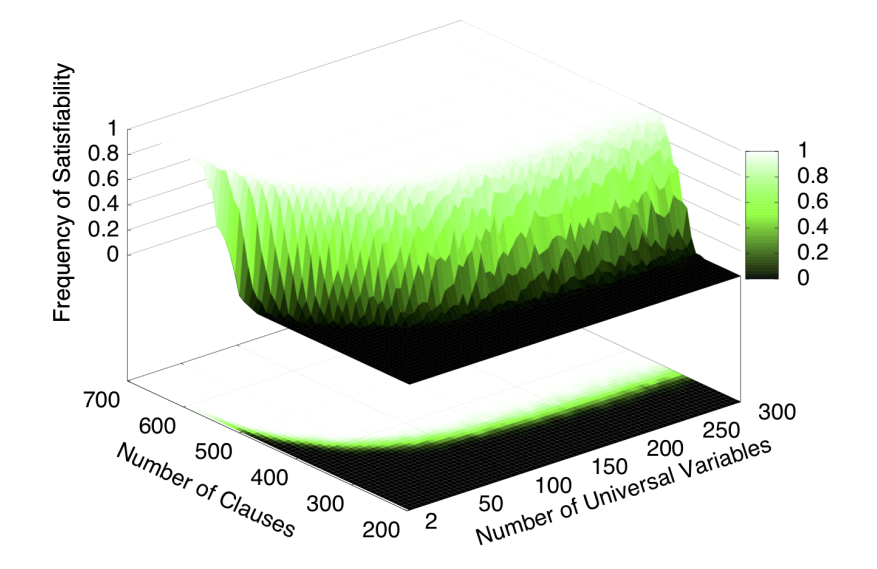

### Phase transition and hardness

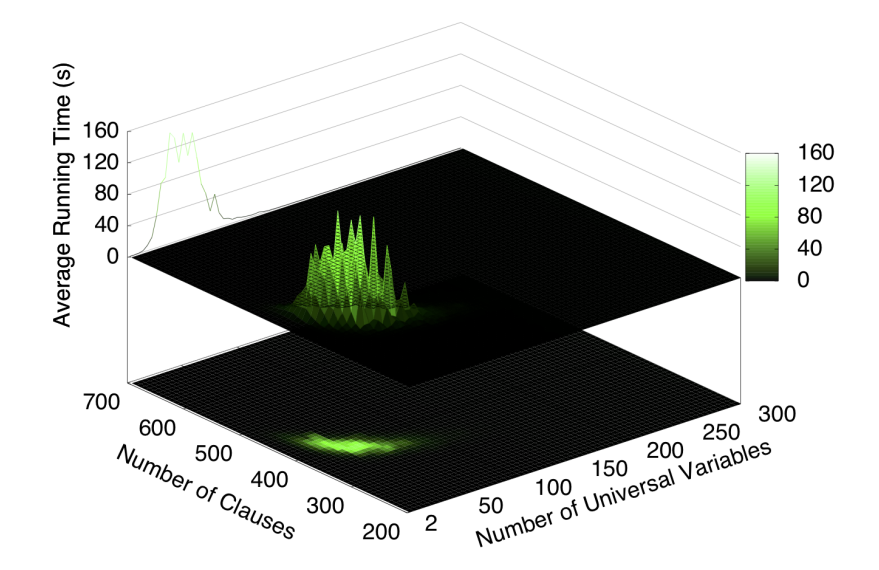

### Guidelines

#### **Multi-component Chen-Interian**

- Fix *a* and *e* to define the structure of a clause
- Run the tool for each pair of values of *A* and *E* with different numbers *m* of clauses/rules
- Identify phase transition
- Select the value of *m* that yields the desired difficulty
- Eventually increase *t* to get super-hard instances

#### **...and similarly for the other models**

### **Guidelines**

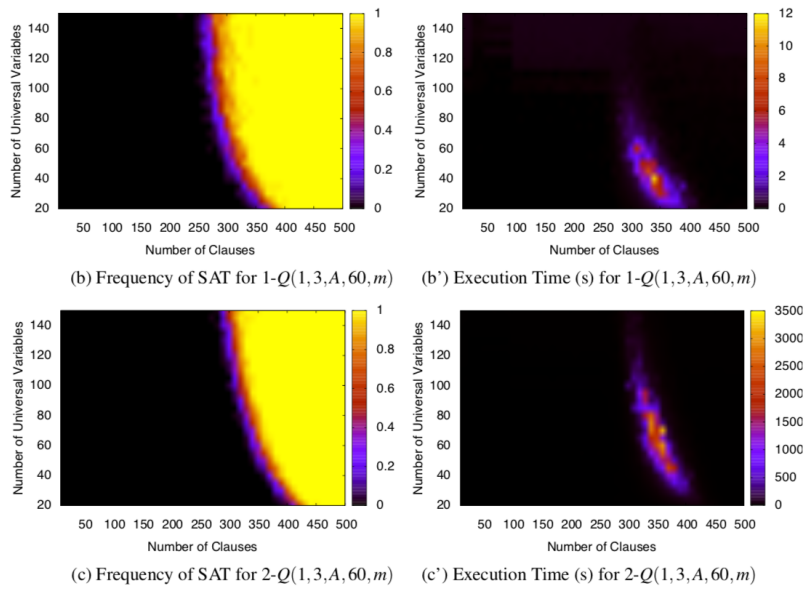

Figure 3: Phase transition and hardness in (multicomponent) Chen-Interian formulas.

### Usecases

### **ASP Competition 2017**

- The smallest in size but among the hardest to solve
- No solver could solve all these instances (of <100 vars!)

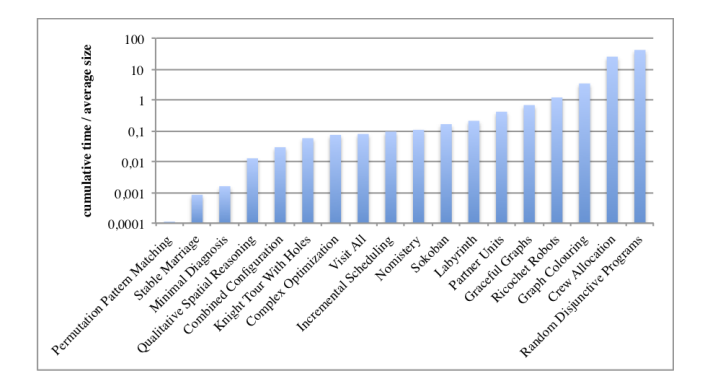

### Usecases

#### **ASP Competition 2017**

- The smallest in size but among the hardest to solve
- No solver could solve all these instances (of <100 vars!)

#### **QBF EVal 2016-2017-2018**

- Among the hardest instances of 2QBF
	- $\rightarrow$  less than 100 vars, max 9 components,  $>76\%$  tagged as hard!!
- Used in the Hard Instances Track in 2018
- Helped identify buggy participants

### **Conclusion**

### **A new generator for hard 2QBF and ASP programs**

- **Based on Multi-component and Controlled models [Amendola, Ricca** and T, 2017]
	- $\rightarrow$  The first models for *disjunctive* ASP programs
- Useful for development and testing of practical solvers
	- $\rightarrow$  Supports standard formats (ASPCore 2, QCIR, (Q)DIMACS)
	- $\rightarrow$  Used in ASP and QBF competitions
- Implemented in Java and available on the Web:

[www.mat.unical.it/ricca/RandomLogicProgramGenerator](www.mat. unical.it/ricca/RandomLogicProgramGenerator)

# <span id="page-20-0"></span>Thanks for your attention!